# **A Friendly Guide to Easily Master the World's Most Powerful Operating System**

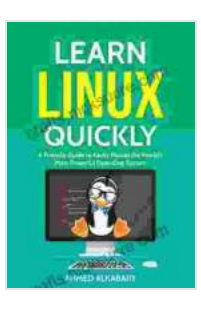

**[Learn Linux Quickly: A Friendly Guide to Easily Master](https://crafts.nicksucre.com/reads.html?pdf-file=eyJjdCI6InJzdHhrVTQ3U05reDZcL243d1lJNkE4TzlRc1lLZFBOVitMUnpyVjA0eEhRYzdjeW9qSVNiMVFBYzhteXdiSjdrQUM3V0RXZEtlWnRFRnF0Mm9VXC9VeFI2WmppM1NpZ3NCaU9BZkQzT2JYTjh1UWdzeU0wUHpqNmNYRWdEN3p1bkFsQ2tzUWNLRSs4RUEzQk1ZQ3BmdmI1b1pmZ3N1ZEF6Z0lIMVZTN3BTTXJvUTV6QWo1cWhuWW9JNGYyWUJxUjlONjJia0JCTmJBQnllN05DTlk4NEJnZEVrcXhqQ3lVN3h1MUw3dVRSeTBlU2FCSXhKVjU0Z3RWMHA5K0NqR2ZyMSIsIml2IjoiNWY3OWQ4ZTMyYjYwYWI1MWQ2NjgyMzNiMTUwNzJmMGMiLCJzIjoiYzc0YzIwYzFmZGJjNzAyZSJ9) the World's Most Powerful Operating System.**

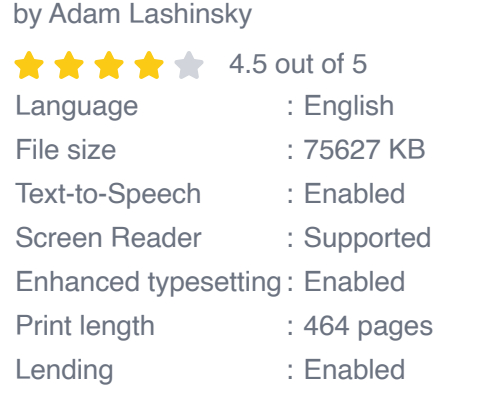

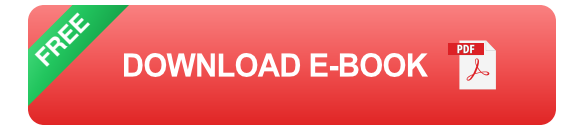

Are you ready to take your computing skills to the next level? If so, you need to learn how to use the world's most powerful operating system: Linux.

Linux is a free and open-source operating system that is used by millions of people around the world. It is known for its stability, security, and versatility.

If you are new to Linux, don't worry. This guide will teach you everything you need to know to get started.

#### **Getting Started**

The first step is to install Linux on your computer. There are many different ways to do this, but the most common is to use a live USB drive.

Once you have installed Linux, you will need to create a user account. This will give you access to the operating system and all of its features.

Once you have created a user account, you can start exploring Linux. The desktop environment is similar to Windows or macOS, so you should be able to find your way around easily.

### **Using Linux**

Linux is a very versatile operating system. You can use it for a wide variety of tasks, including:

- Web browsing ú.
- Email  $\mathbf{r}$
- Document editing  $\blacksquare$
- Media playback ú.
- Gaming ú.
- Programming u,

There are many different ways to use Linux. You can use the command line, the graphical user interface (GUI),or a combination of both.

The command line is a powerful tool that allows you to control Linux directly. It can be used to perform a wide variety of tasks, such as installing software, managing files, and troubleshooting problems.

The GUI is a more user-friendly way to use Linux. It provides a graphical representation of the operating system, making it easier to find and use the features you need.

#### **Customizing Linux**

One of the great things about Linux is that it is highly customizable. You can change the look and feel of the operating system to match your own personal preferences.

There are many different ways to customize Linux. You can change the desktop environment, the window manager, the icon theme, and the font. You can also install new software to add new features to the operating system.

Linux is a powerful and versatile operating system that is perfect for both beginners and experienced users. It is free, open-source, and highly customizable.

If you are looking for a new operating system to try, I encourage you to give Linux a try. You may be surprised at how easy it is to use and how much you can do with it.

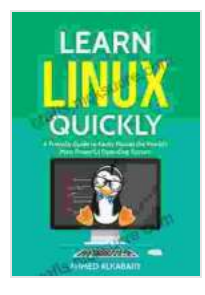

**[Learn Linux Quickly: A Friendly Guide to Easily Master](https://crafts.nicksucre.com/reads.html?pdf-file=eyJjdCI6InJzdHhrVTQ3U05reDZcL243d1lJNkE4TzlRc1lLZFBOVitMUnpyVjA0eEhRYzdjeW9qSVNiMVFBYzhteXdiSjdrQUM3V0RXZEtlWnRFRnF0Mm9VXC9VeFI2WmppM1NpZ3NCaU9BZkQzT2JYTjh1UWdzeU0wUHpqNmNYRWdEN3p1bkFsQ2tzUWNLRSs4RUEzQk1ZQ3BmdmI1b1pmZ3N1ZEF6Z0lIMVZTN3BTTXJvUTV6QWo1cWhuWW9JNGYyWUJxUjlONjJia0JCTmJBQnllN05DTlk4NEJnZEVrcXhqQ3lVN3h1MUw3dVRSeTBlU2FCSXhKVjU0Z3RWMHA5K0NqR2ZyMSIsIml2IjoiNWY3OWQ4ZTMyYjYwYWI1MWQ2NjgyMzNiMTUwNzJmMGMiLCJzIjoiYzc0YzIwYzFmZGJjNzAyZSJ9) the World's Most Powerful Operating System.**

by Adam Lashinsky

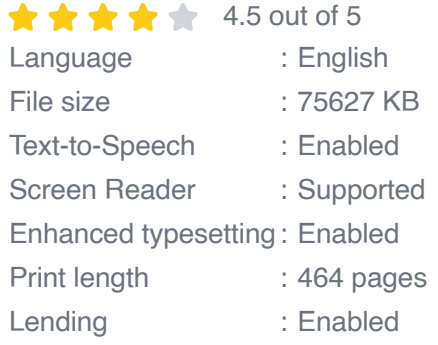

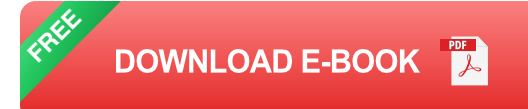

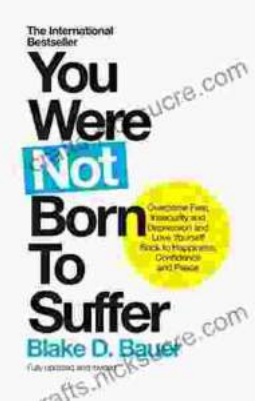

## **[Overcoming Fear, Insecurity, and Depression: A](https://crafts.nicksucre.com/book/Overcoming%20Fear%20Insecurity%20and%20Depression%20A%20Journey%20to%20Self%20Love%20and%20Happiness.pdf) Journey to Self-Love and Happiness**

Fear, insecurity, and depression are common experiences that can significantly impact our lives. They can hold us back...

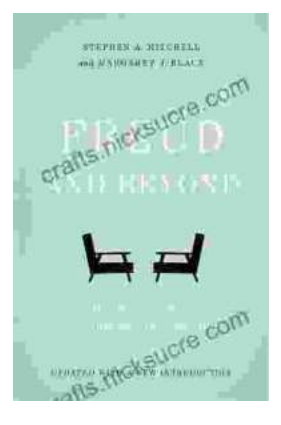

## **Tracing the Evolution of Modern [Psychoanalytic Thought: From Freud to Post-](https://crafts.nicksucre.com/book/Tracing%20the%20Evolution%20of%20Modern%20Psychoanalytic%20Thought%20From%20Freud%20to%20Post%20Freudian%20Perspectives.pdf)Freudian Perspectives**

Psychoanalysis, once considered a radical concept, has profoundly shaped our understanding of the human mind and behavior. The term "modern psychoanalysis" encompasses the...